## **FICHA TECNICA**

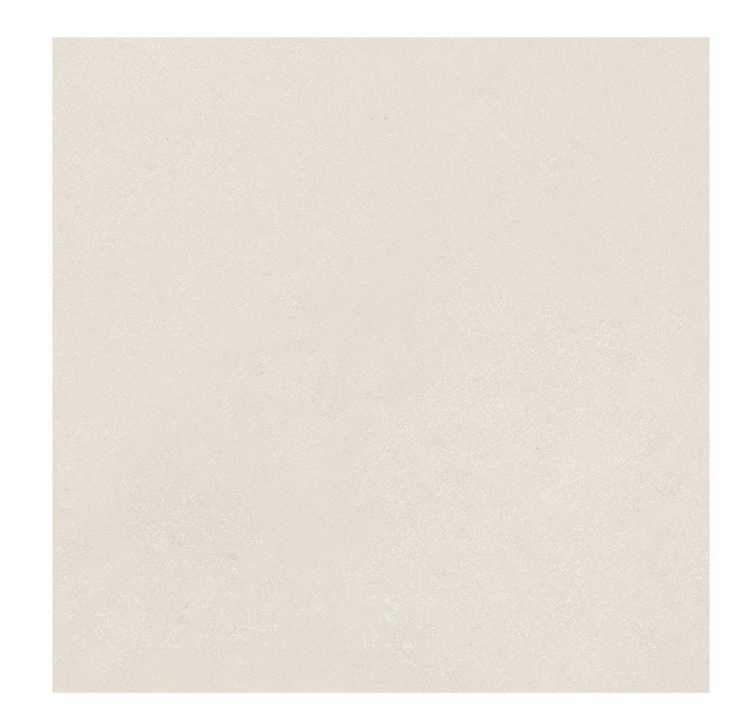

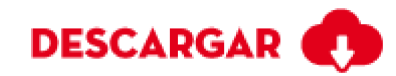

## **OTRANTO TERRA 60X60**

Calidad: Primera Formato: 60x60 Código SKU: 202022 País Origen : Colombia Esmaltada GL No Modular

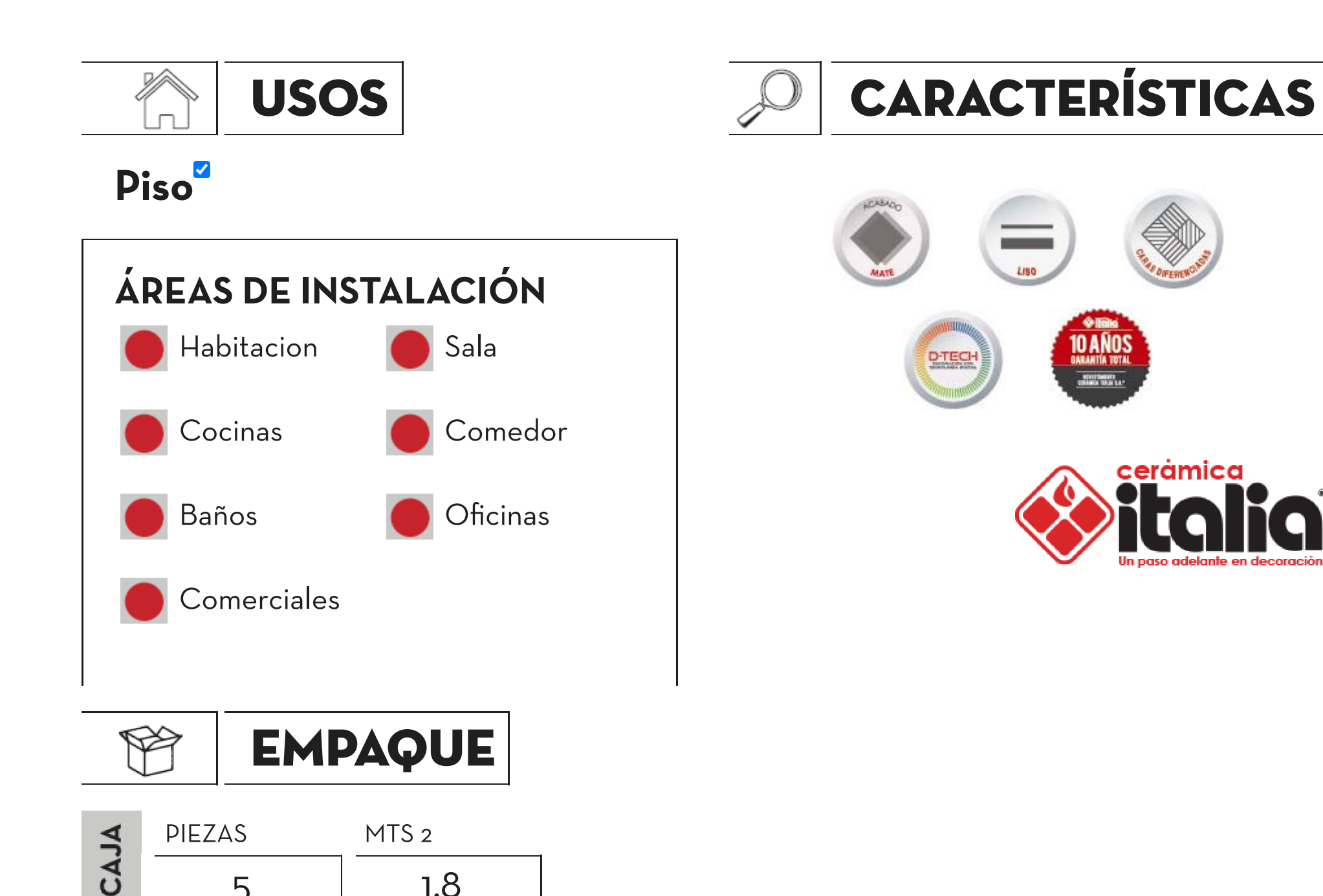

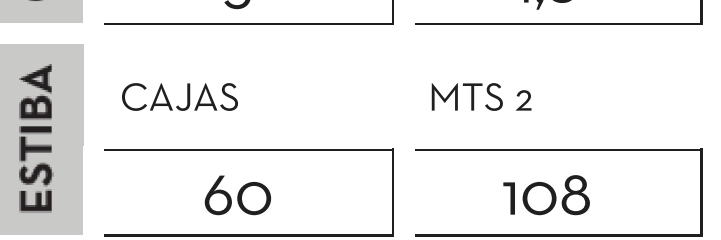

## **CARACTERISTICAS TÉCNICAS**

## **REQUISITOS (parámetros)**

https://www.ceramicaitalia.com/web1/FichaTecnica/ver.php?id=202022

**CERAMICA** 

**ITALIA** 

**NORMA** 

**NTC 919** 

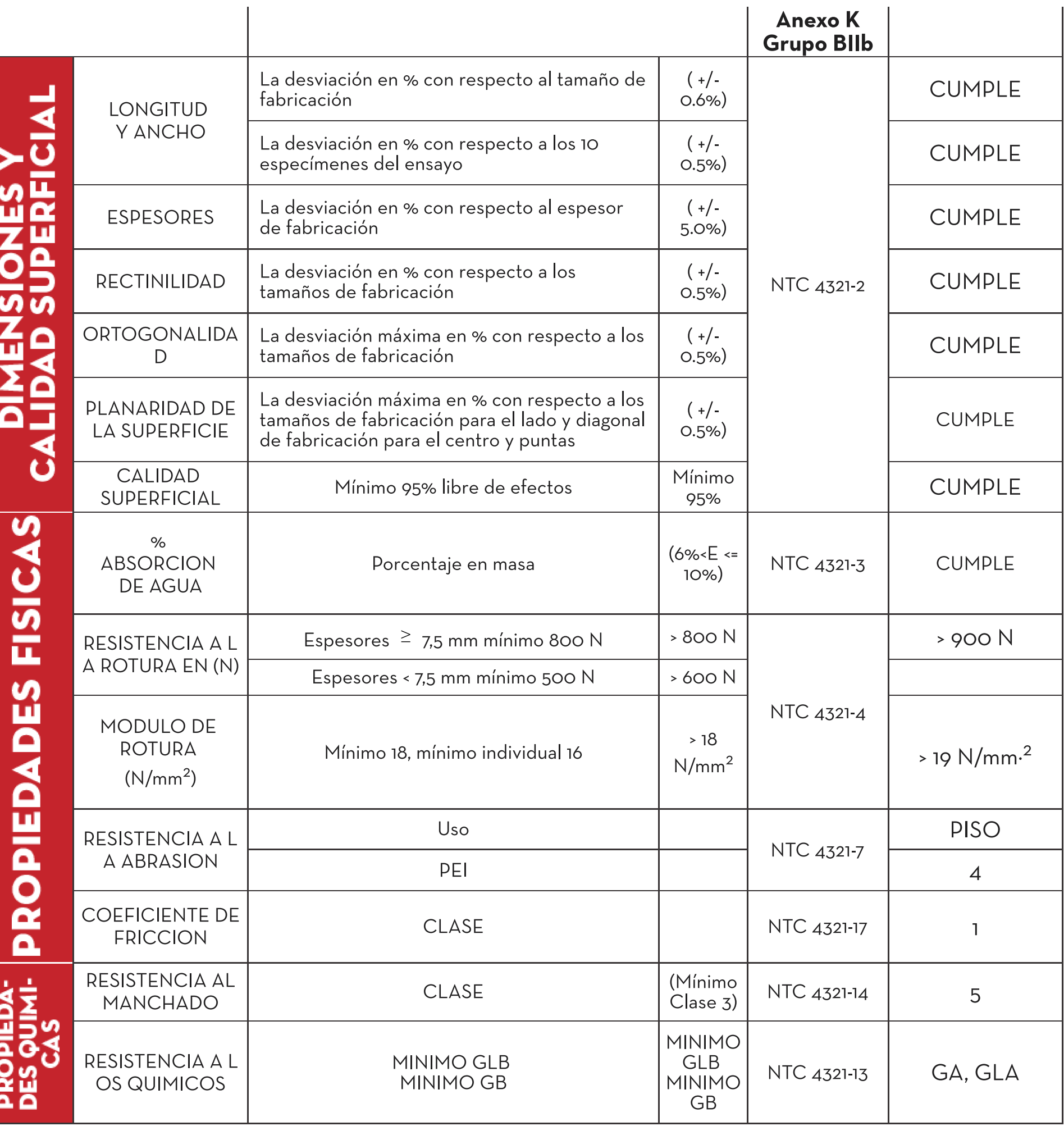